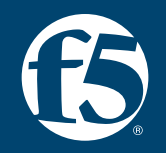

## **Session 2: Zero Trust API Access based on OAuth**

**James Lee | Security Solutions Architect | F5** 

# **OAuth 2.0**

## What is OAuth 2.0?

**AN OPEN STANDARD FOR AUTHORIZATION**

- OAuth 2.0 is a delegation protocol.
- It allows a user to authorize access to a resource without sharing their credentials.
- The user who owns a resource can allow a 3rd party application to access the user's resource on their behalf in the OAuth framework.
- It is the most widely supported authorization/authentication(with OIDC extension) framework.

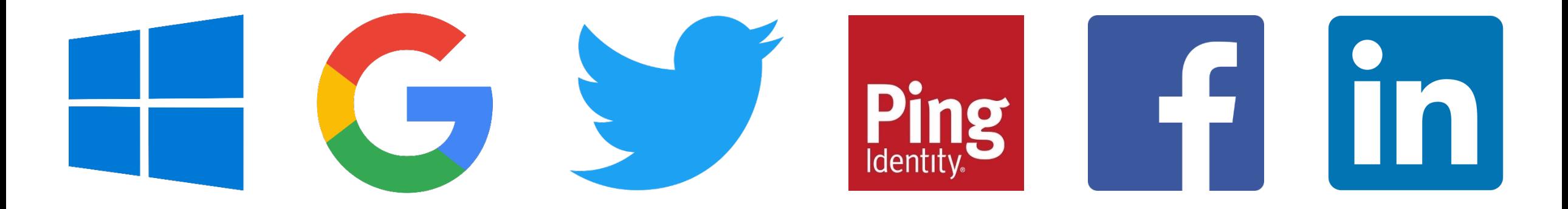

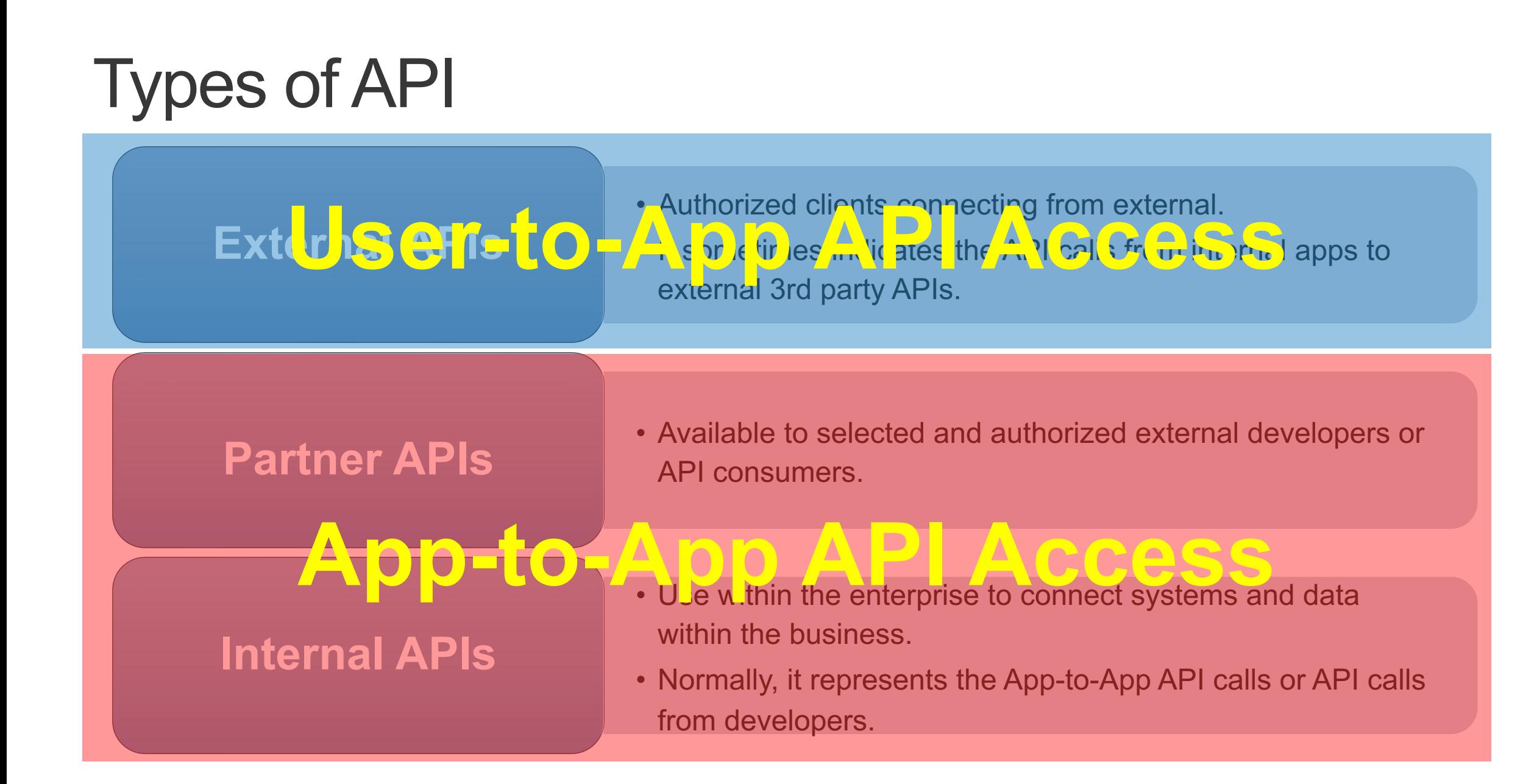

## Layered Defense for API Security - Gartner

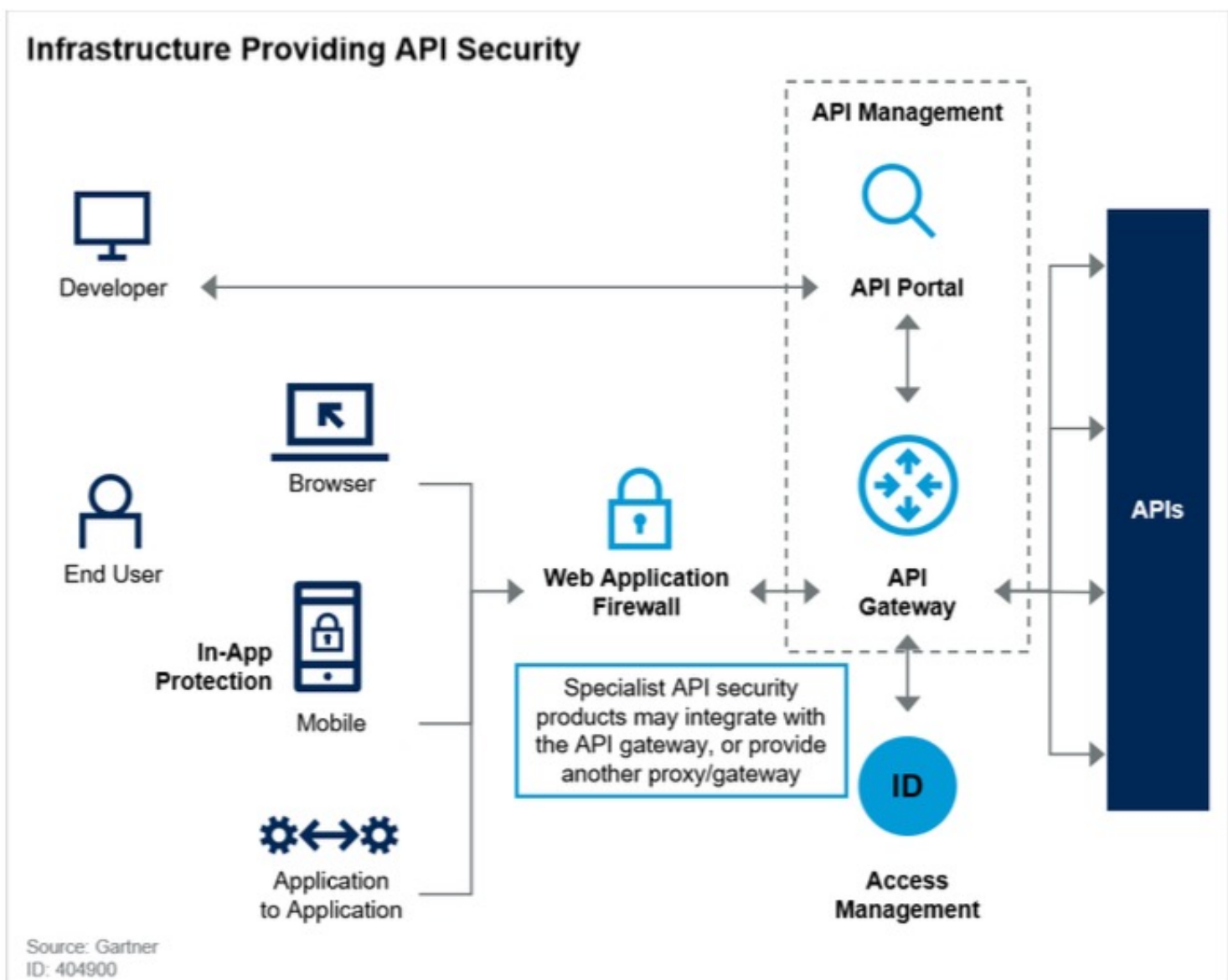

## *Zero Trust for User-to-App API Security*

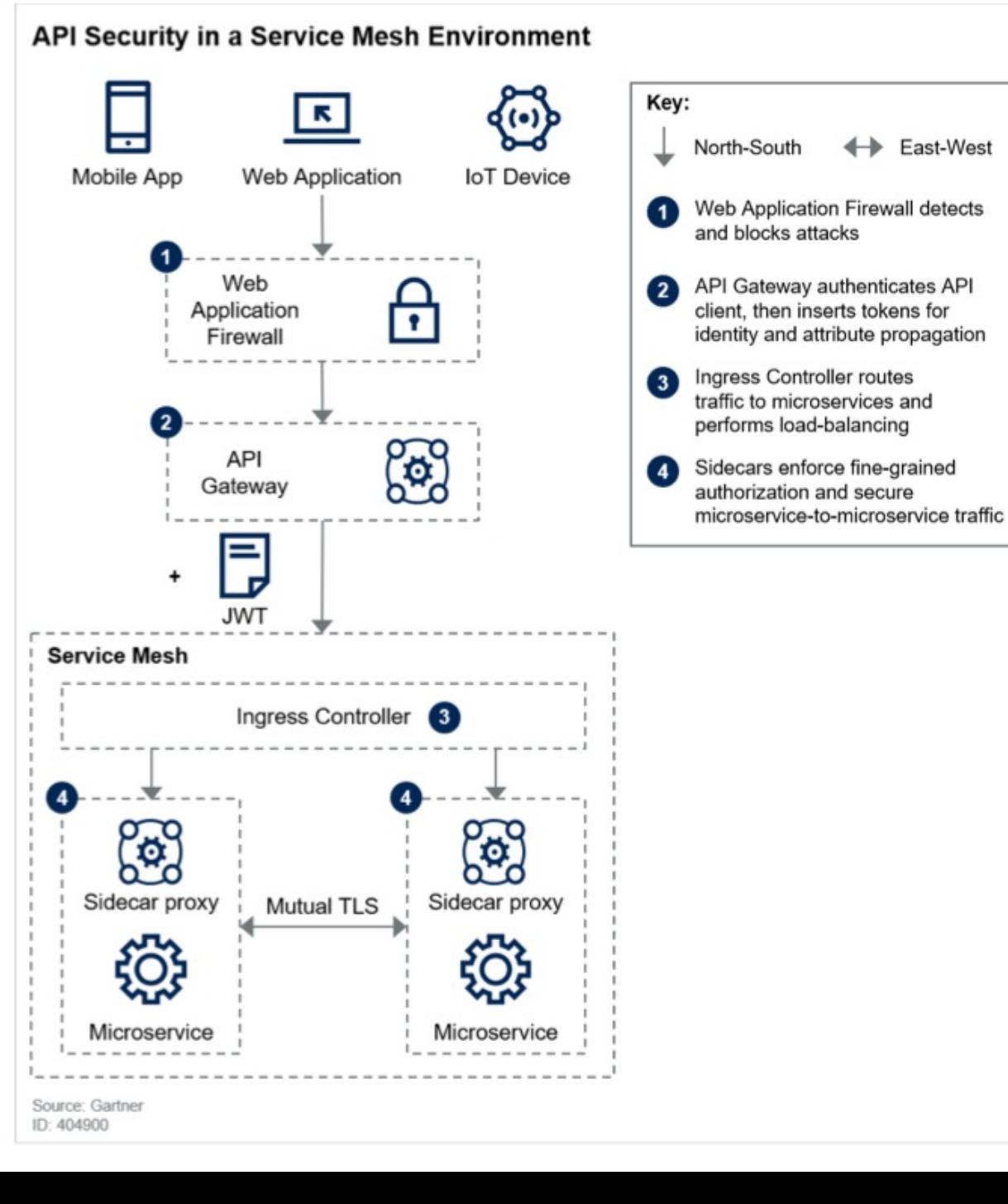

#### **LAYERED API ACCESS CONTROL FOR ZERO TRUST**

### **Gartner's API G/W design Architecture**

**Figure 3: Enterprise Architecture of API Gateways** 

### **Enterprise Architecture of API Gateways**

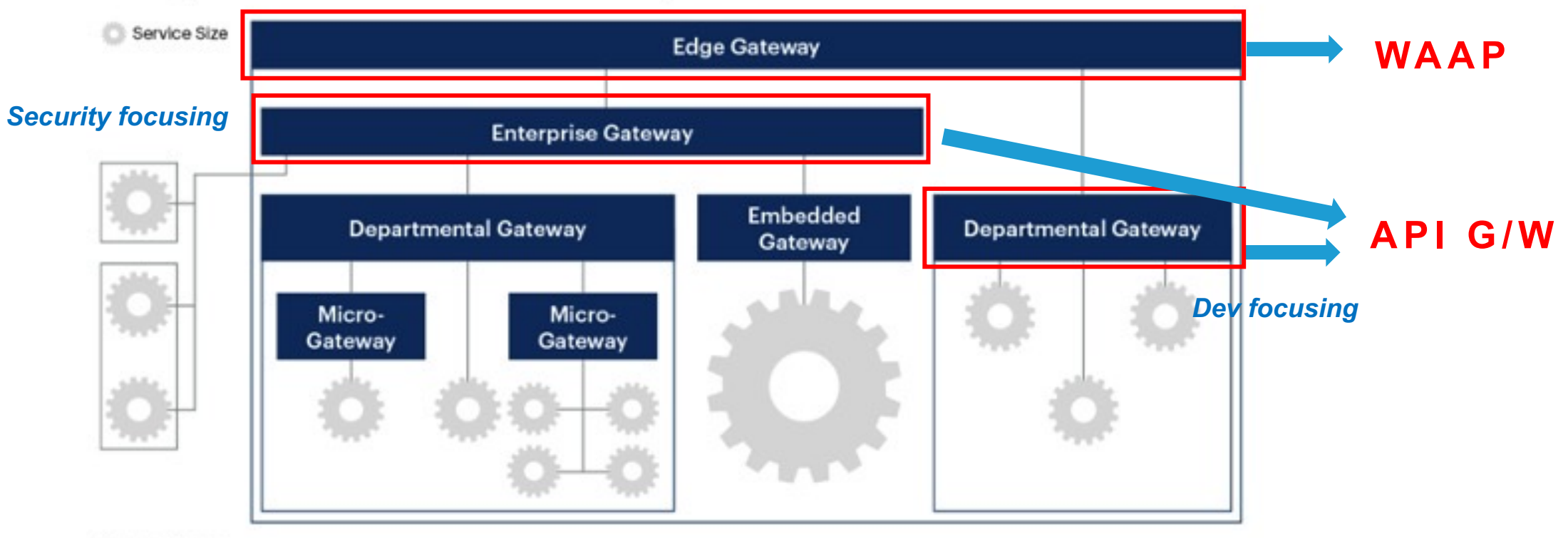

Source: Gartner 777062 C

#### **LAYERED API ACCESS CONTROL FOR ZERO TRUST**

### **Two-tier API G/W Design**

### **Coarse-grained API Access Control**

- *Eliminate the weak cryptography algorithm*
- *Authenticate the user and enforce basic control. (e.g. Control HTTP methods based on group info. / Deny access to the admin API endpoints from external groups.)* • *Enable mTLS as an additional authentication*
- *methods for partners.*
- *Blacklist for suspicious JWT list.*
- *Enforce OpenAPI spec.*

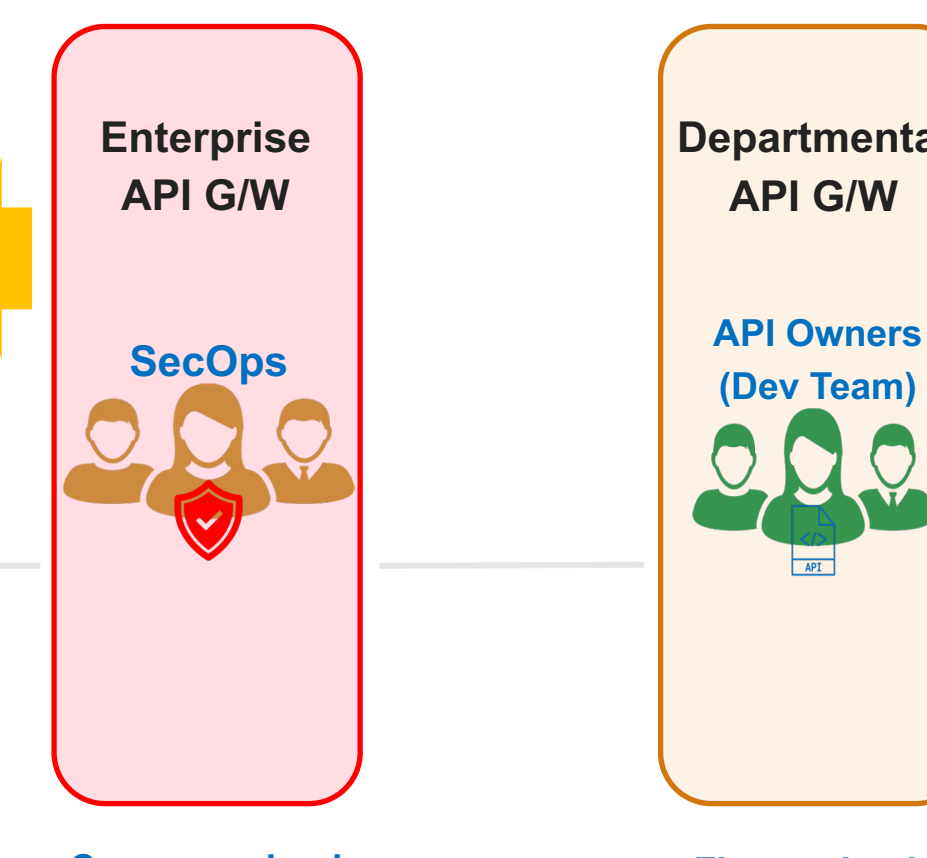

### **Departmental API G/W**

**(Dev Team)**

### **Fine-grained API Access Control**

- *Enforce the object ID comparison for the specific API endpoints. (Preventing BOLA)*
- *Checking detailed user's privileges and enforcing the micro control.*
- *API-specific control policy can be enforced. (e.g. Max file-size limit for the file-uploading API endpoint.)*

 ${api}$ 

**Browser App Coarse-grained Access Control**

**Fine-grained Access Control**

## Zero Trust API Security Demo for User-to-App API Access Secure Token Translation

## Opaque Token (By-reference Token)

- Opaque Token doesn't contain any information about the grant
- The Client or Resource Server has to ask the Authorization Server every time it wants to know the validity or scope data for an Access Token
- This allows tokens to be revoked before they expire

```
HTTP/1.1 200 OK
 Content-Type: 
application/json;charset=UTF-8
 Cache-Control: no-store
 Pragma: no-cache
```

```
"access_token":"2YotnFZFEjr1zCsicMWpAA",
    "token type":"bearer",
   "expires_in":3600,
```
"refresh\_token":"tGzv3JOkF0XG5Qx2TlKWIA",

## OAuth Token Flow – Opaque token

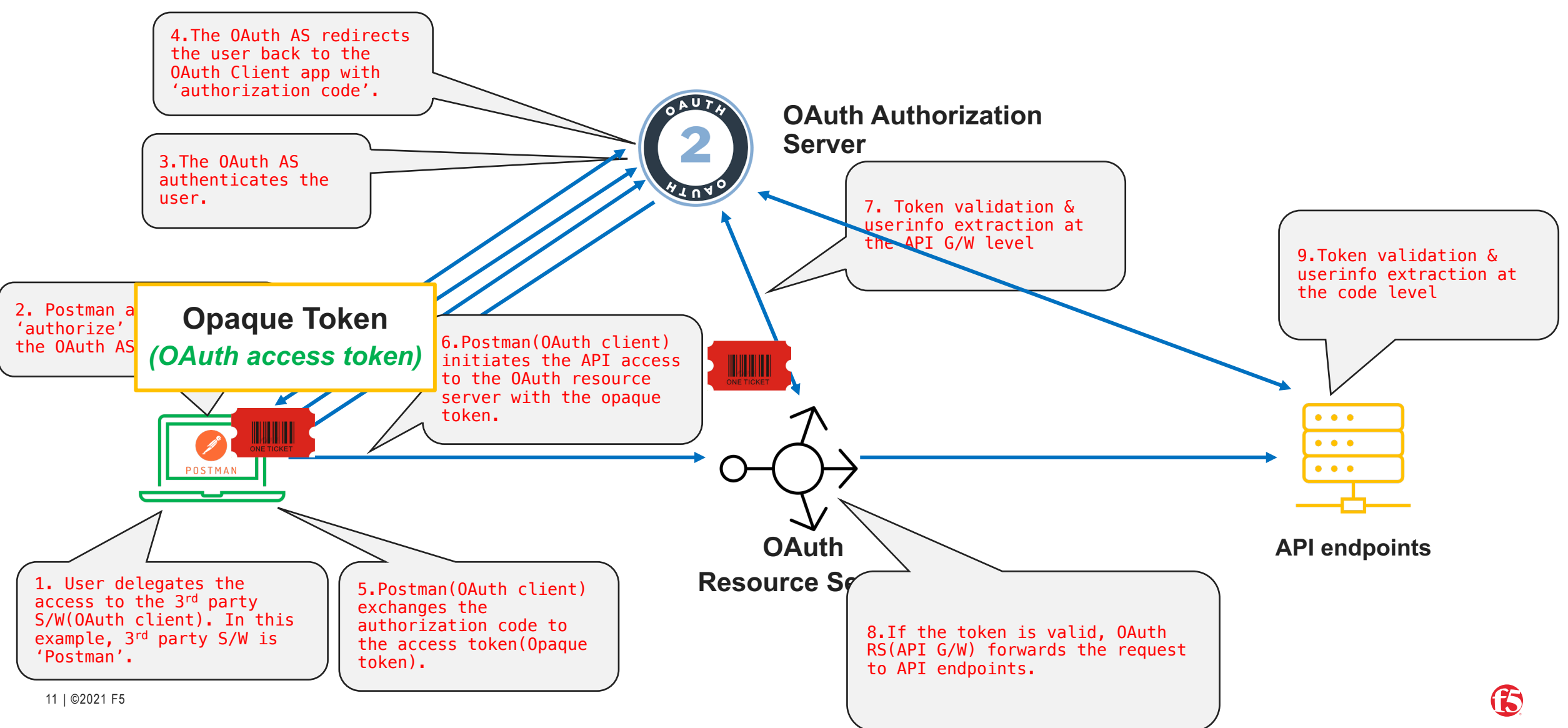

## JWT Token (By-Value Token)

### **Encoded** PASTE A TOKEN HERE

eyJhbGciOiJIUzI1NiIsInR5cCI6IkpXVCJ9.eyJ zdWIiOiIxMjM0NTY3ODkwIiwibmFtZSI6IkpvaG4 gRG91IiwiaWF0IjoxNTE2MjM5MDIyfQ.SflKxwRJ SMeKKF2QT4fwpMeJf36P0k6yJV\_adQssw5c

### **Decoded** EDITTHE PAYLOAD AND SECRET

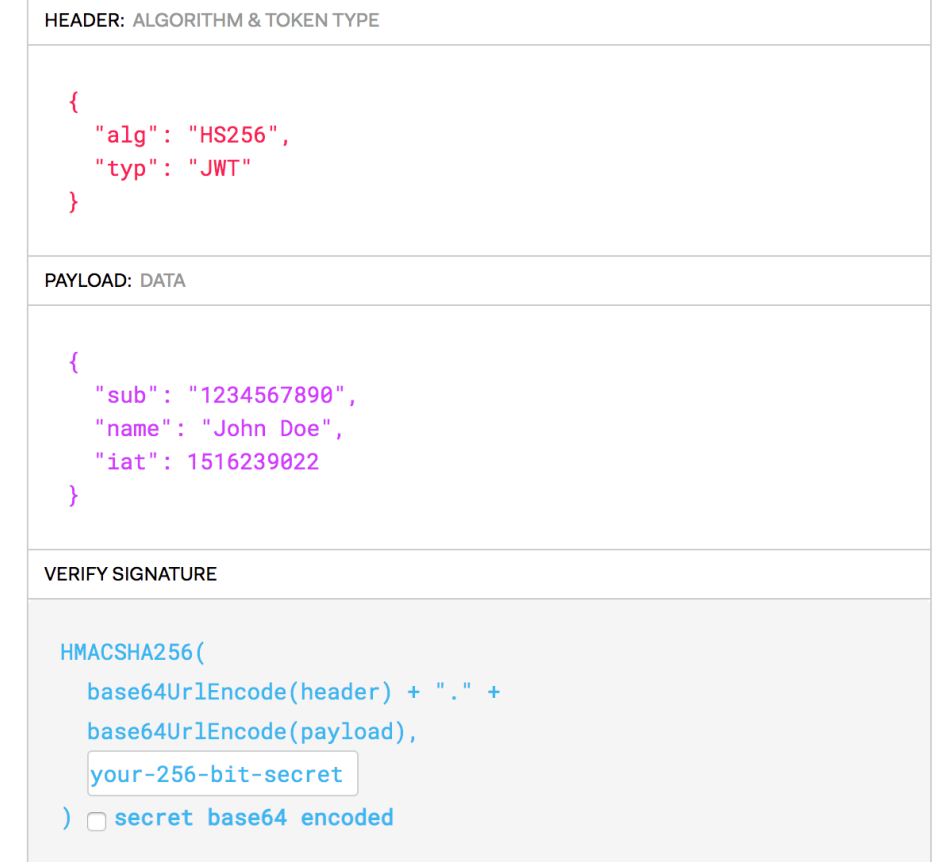

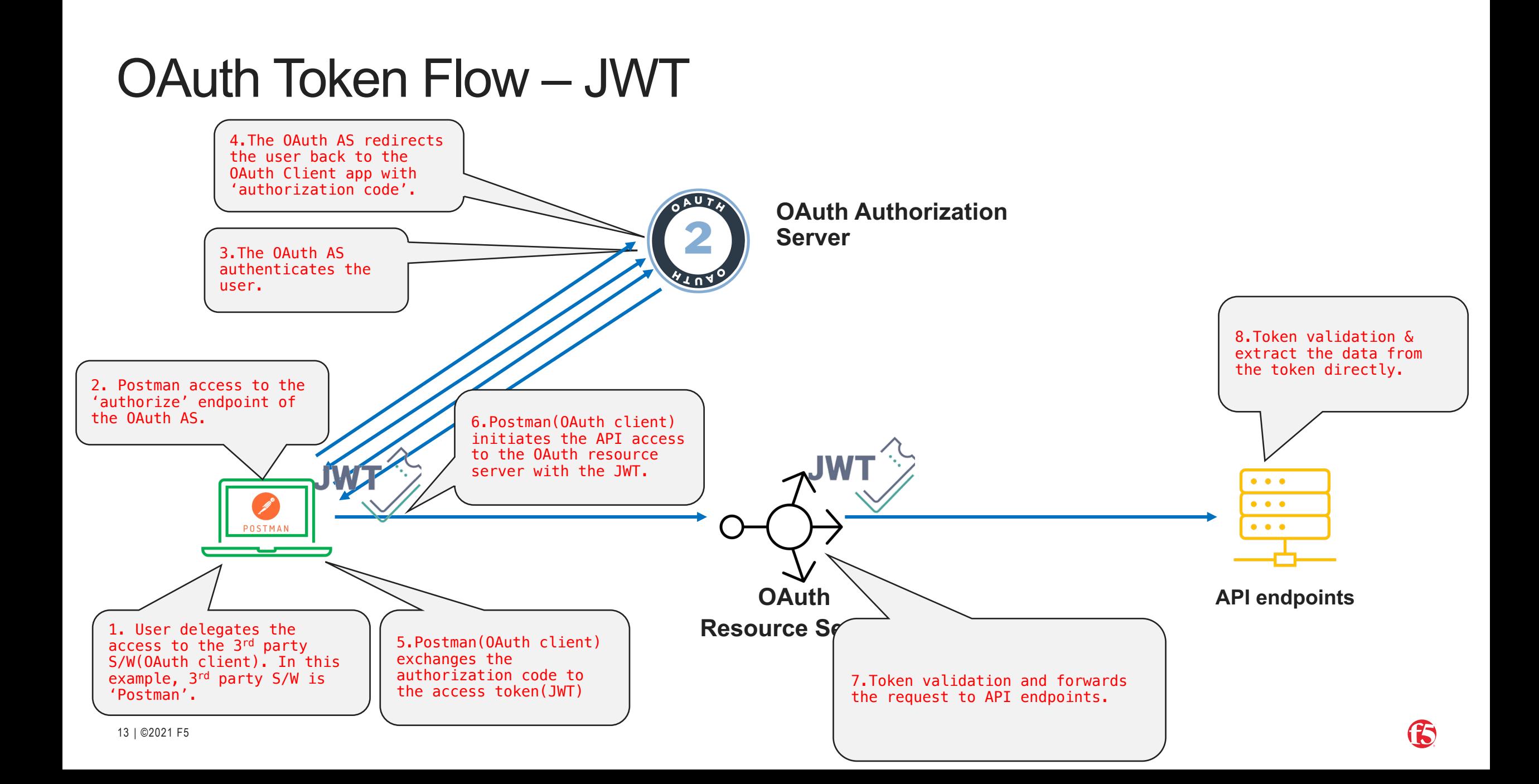

## Opaque Token VS Transparent Token

### **Opaque Token Transparent Token (JWT Token)**

- Also called as 'By-Reference' token.
- Randomly generated identifier.
- Proprietary format.
- Require validation from an 'authorization server'.
- Can be revoked.
- Does not contain any real user data.

More secure but less scalable. Aligned with Zero trust Concept *[Never trust, Always verify]*

• Also called as 'By-Value' token.

- It contains real user data
- Anyone can inspect the content.
- Self-validation.

More scalable, faster but less secure.

## Secure Token Translation – Normal Flow

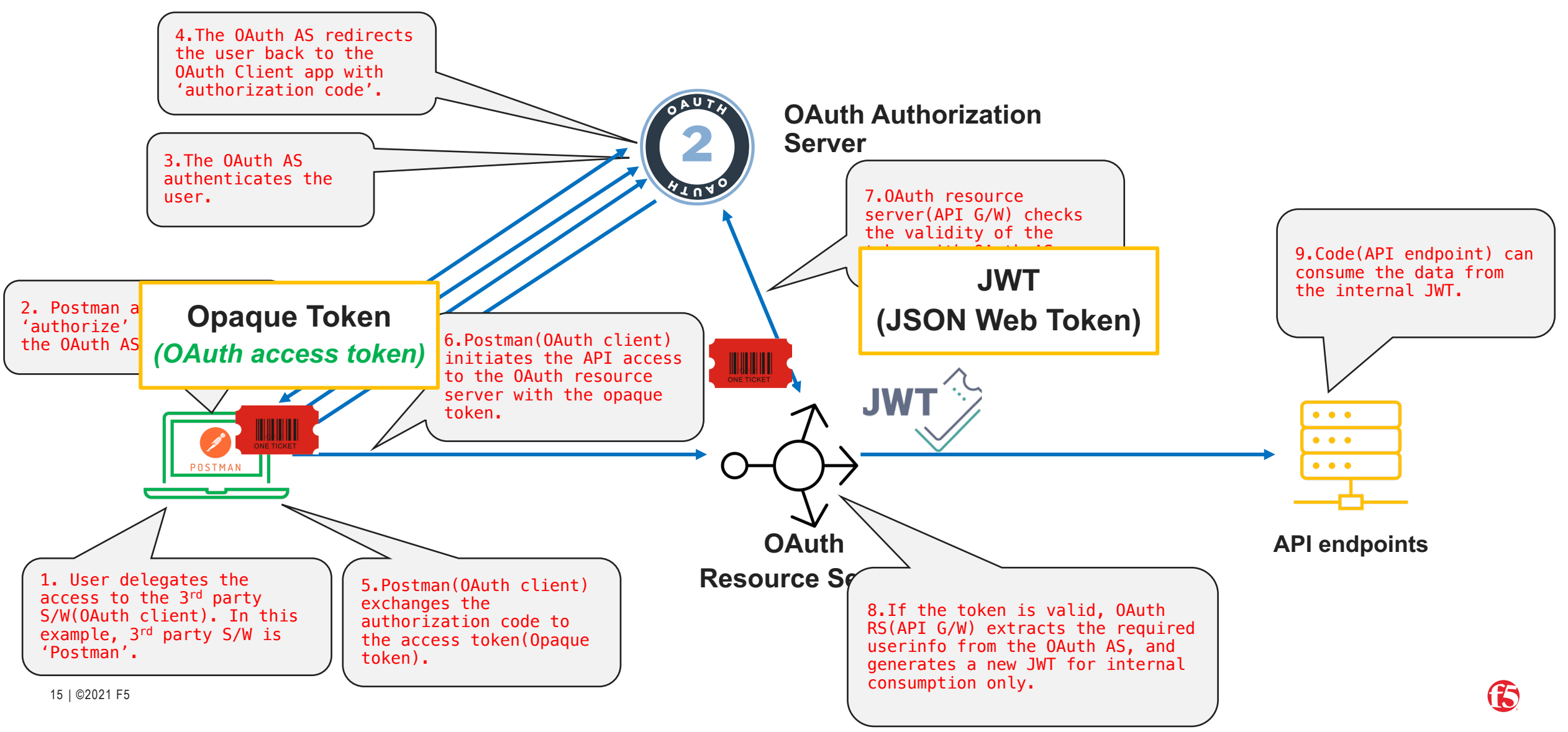

## Secure Token Translation – Token revocation

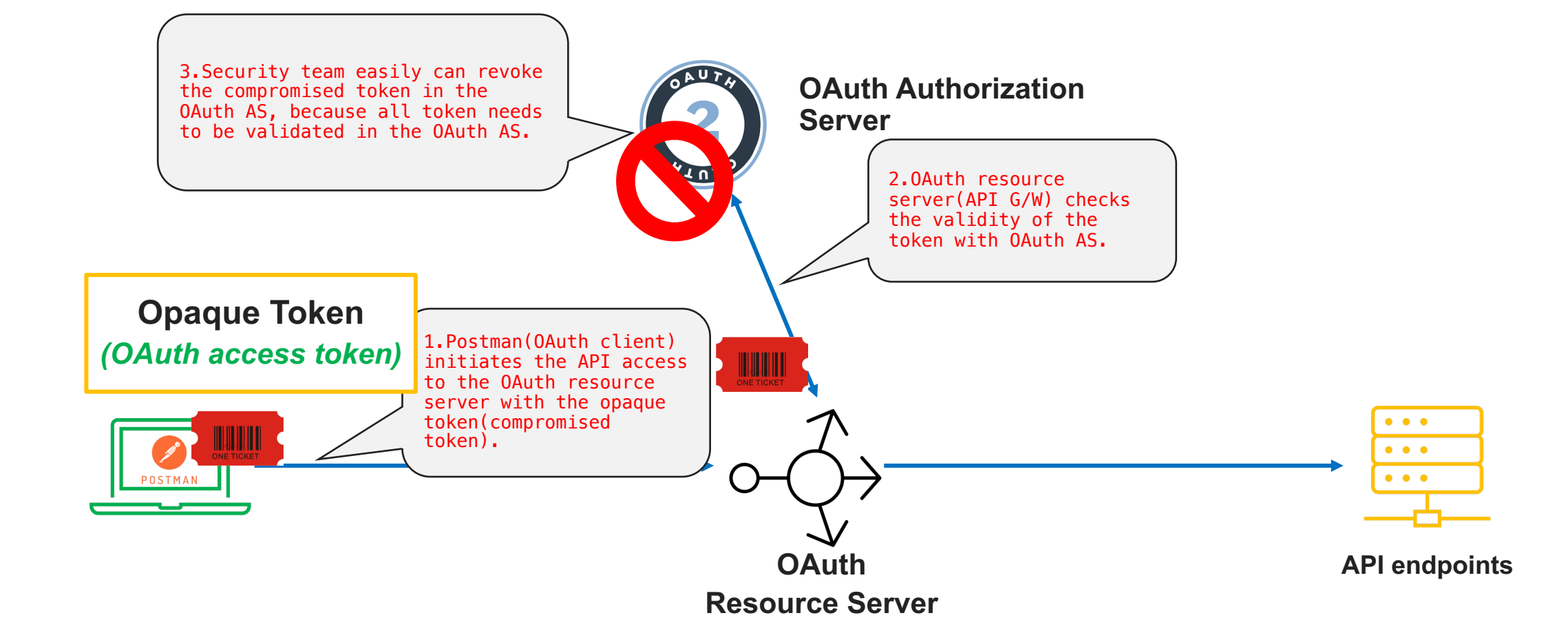

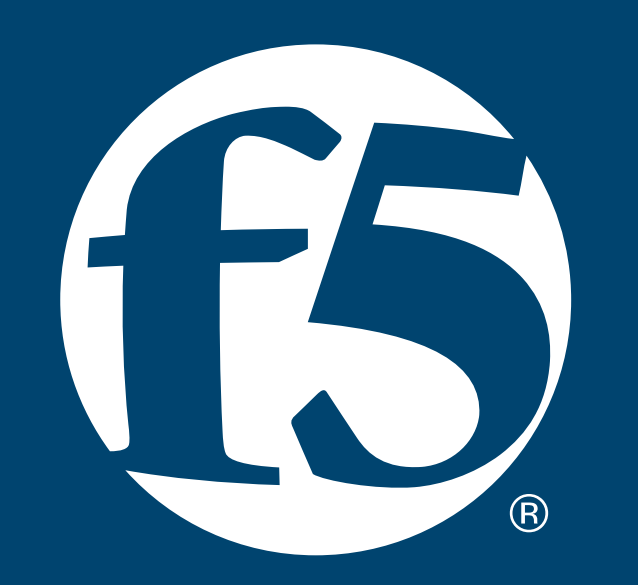